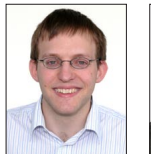

Simon Gubler Fabian Mauchle

## Planung und Aufbau eines Asset/Printer-Managements

## Eine Arbeit für die Swissport International Ltd.

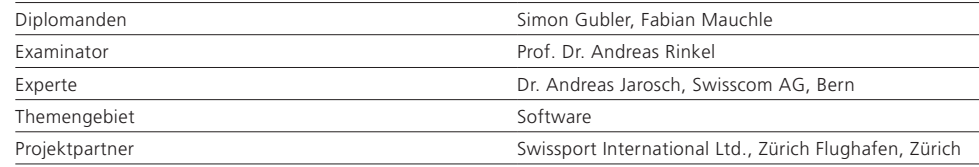

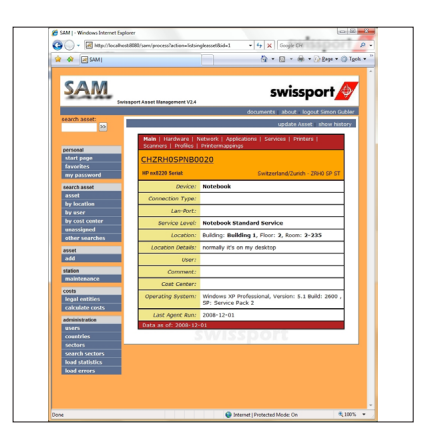

Die Swissport International ist der weltgrösste Airport Ground Handler. Für insgesamt 650 Fluggesellschaften übernimmt sie die Aufgaben in den Flughäfen. Mit 187 über die Welt verteilten Stationen ist eine zentrale Verwaltung der Informationen von grösster Wichtigkeit.

Ein Hilfsmittel dafür ist SAM (Swissport Asset Management). SAM sammelt aus diversen Quellen Daten über die Verfügbarkeit und den Zustand der in den Aussenstationen eingesetzten netzwerkfähigen Geräte und gibt den Benutzern die Möglichkeit, zusätzlich manuelle Daten zu

erfassen. Die sofortige Verfügbarkeit der relevanten und tagesaktuellen Daten hat sich besonders für den Support als nützlich erwiesen.

SAM wurde 2005 als Webapplikation entwickelt und ist seither ständig ausgebaut worden. Das Ziel dieses Projekts war es, das System für die Verwaltung von Netzwerkdruckern zu erweitern. Dazu mussten zunächst die bestehenden Prozesse analysiert und die neuen, für die Verwaltung der Drucker notwendigen Prozesse definiert sowie das Datenmodell angepasst werden. Anschliessend musste das Sammeln der Daten

Detailansicht für ein Asset

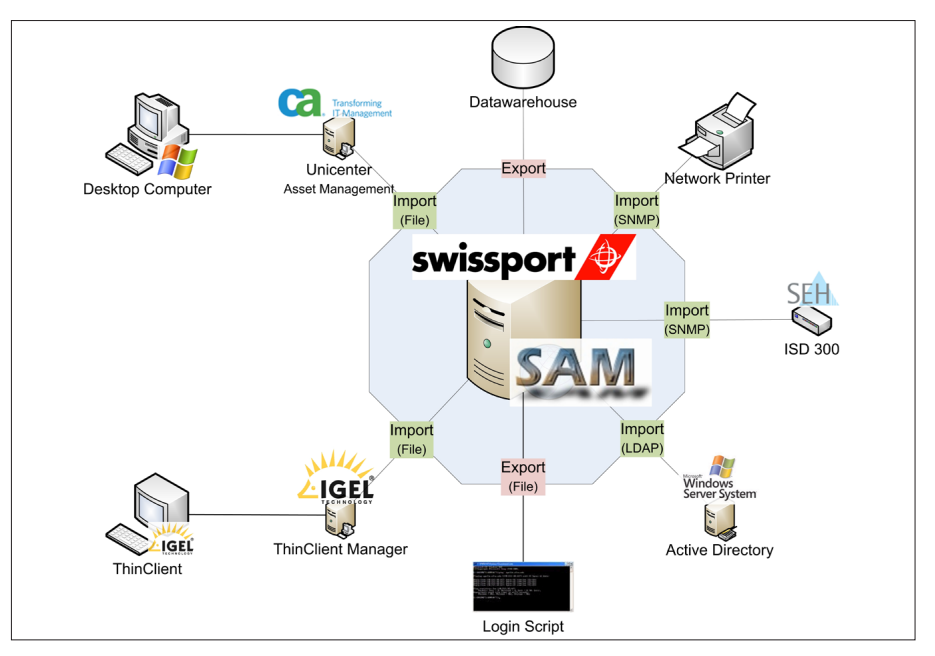

System-Übersicht

aus den bisherigen Quellen, welche die Manage ment-Systeme für Computer und Thin-Clients umfassen, um die neuen Quellen erweitert wer den. Dies sind unter anderem die direkte Abfra ge der Daten von Druckern via SNMP sowie der Zugriff auf das Windows Active Directory. Für die Drucker stehen neu auch die aktuellsten Daten z.B. für Toner-Füllstände zur Verfügung.

Neben dem reinen Sammeln von Daten über die Netzwerkdrucker ist auch die Zuordnung eines Computers oder Thin-Clients zu einem Netz werkdrucker integriert. Diese Zuordnung wird als Datei exportiert und von einem Login-Skript ein gelesen, das die dem Client zugewiesenen Dru cker beim Einloggen installiert und beim Auslog gen wieder deinstalliert. Zudem kann der Ausfall eines Druckservers für den Benutzer transparent gehalten werden, indem bei der Zuweisung der Druckqueues nur verfügbare Druckserver be rücksichtigt werden.